## ME106 (2021-2022) (HOMEWORK 1)

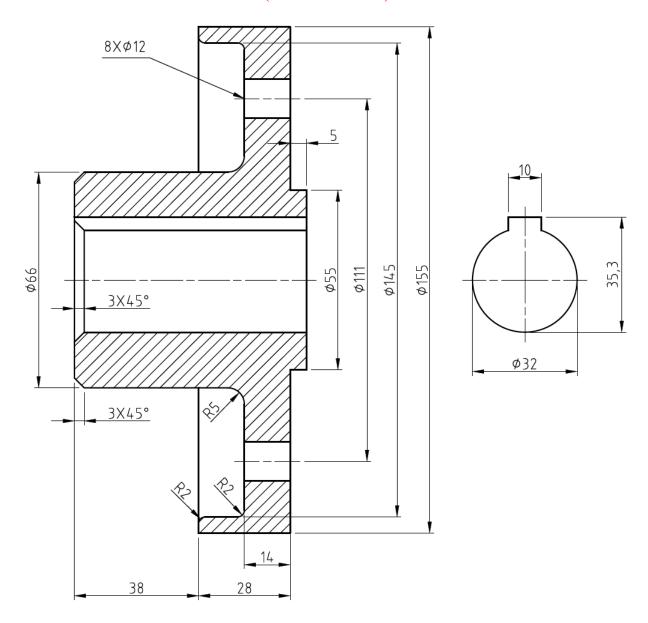

Full sectional view of the pulley and a partial view for the keyway are given above. Draw these views of the pulley in AutoCAD Mechanical environment with a scale of 1: 1 and give the dimensions with tolerances described in the following. Place the fit list (tolerance table) for the required tolerances. Place your drawing on a vertical A4 sheet with title block.

- a- A shaft will be assembled with Ø32 mm inner diameter using hole basis system according to close-running fit. Give the relevant tolerance.
- b- Give P9 tolerance for the keyway which has 10 mm of width.
- c- Give loose-running fit tolerance for the 8x@12 holes using shaft basis system.
- d- Maximum limit of size for Ø66 mm exterior diameter should be Ø66,40 mm.
- e- Lower deviation is -0,10 mm and upper deviation is +0,15 mm for Ø155 mm size.
- f- All other tolerances should be according to TS1980-m.

**NOTE:** Use Preferred Fits Table taken from Giesecke's book and given in "Tolerancing (Dimensional Tolerances and Fits)" notes for the required fit types in above items a and c.

## **HOMEWORK SUBMISSION PROCESS**

You are required to submit both pdf output and dwg format of your drawing. Hence:

1. Take "monochrome" pdf output of your drawing and name it as:

"Student Number\_Name\_Surname\_HW1.pdf"

## 2. Save your (\*.dwg) drawing file in AutoCAD Mechanical 2010 Drawing (\*.dwg) format and name it as:

"Student Number\_Name\_Surname\_HW1.dwg"

- **3.** Put \*.dwg and \*.pdf files into a single folder named as **Student Number\_Name\_Surname\_HW1**. Then, convert this folder to either a (\*.zip) or a (\*.rar) format.
- **4.** Upload the final single (\*.zip) or (\*rar) file which you formed at step 3 to "ME106 HW1" title found under ME106 Course content at (GUZEM-lms.gazi.edu.tr) system until 12.30 on 7 March 2022.